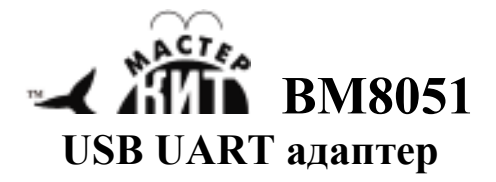

Предлагаемый блок в собранном виде позволяет реализовать принцип: купил – подключил. Устройство предназначено для использования в лабораториях при отладке различных устройств, имеющих УАПП (универсальный асинхронный приёмо-передатчик).

На рис.1 приведен общий вид устройства.

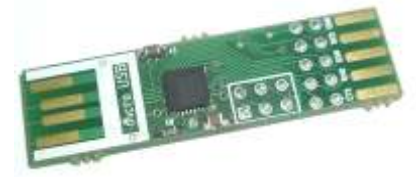

Рис. 1. Общий вид платы адаптера

**Комплект поставки**

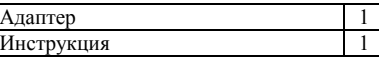

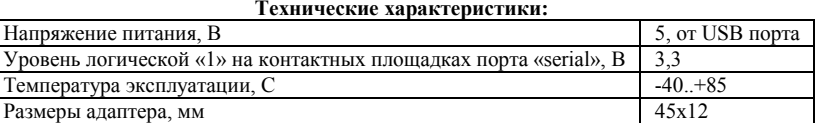

## **Конструкция**

 Конструктивно адаптер выполнен на двусторонней печатной плате из фольгированного стеклотекстолита.

## **Установка устройства в ОС**

 Для корректной работы устройства необходима установка драйверов виртуального СОМ-порта. При установке драйверов устройство будет обнаруживаться в ПК как СОМ-порт, который можно использовать для коммуникаций.

## **ЕСЛИ УСТРОЙСТВО НЕ РАБОТАЕТ:**

- 1. Визуально проверьте устройство на наличие повреждения.
- 2. Убедитесь, что устанавливаете драйвер, предназначенный именно для вашей операционной системы, а не для какой либо другой.
- 3. Попробуйте переустановить драйвер.

## **ПРЕТЕНЗИИ ПО КАЧЕСТВУ НЕ ПРИНИМАЮТСЯ, ЕСЛИ:**

- 1. Неработоспособность устройства вызвана неправильной установкой устройства;
- 2. Превышено напряжение питания;
- 3. Имеются механические повреждения.